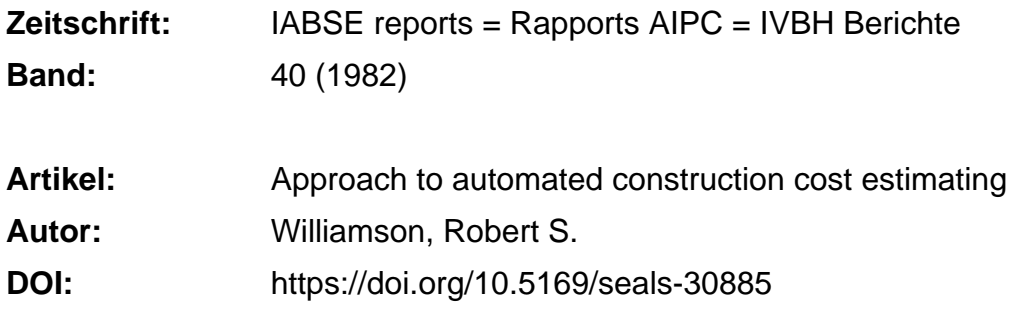

# **Nutzungsbedingungen**

Die ETH-Bibliothek ist die Anbieterin der digitalisierten Zeitschriften. Sie besitzt keine Urheberrechte an den Zeitschriften und ist nicht verantwortlich für deren Inhalte. Die Rechte liegen in der Regel bei den Herausgebern beziehungsweise den externen Rechteinhabern. [Siehe Rechtliche Hinweise.](https://www.e-periodica.ch/digbib/about3?lang=de)

# **Conditions d'utilisation**

L'ETH Library est le fournisseur des revues numérisées. Elle ne détient aucun droit d'auteur sur les revues et n'est pas responsable de leur contenu. En règle générale, les droits sont détenus par les éditeurs ou les détenteurs de droits externes. [Voir Informations légales.](https://www.e-periodica.ch/digbib/about3?lang=fr)

# **Terms of use**

The ETH Library is the provider of the digitised journals. It does not own any copyrights to the journals and is not responsible for their content. The rights usually lie with the publishers or the external rights holders. [See Legal notice.](https://www.e-periodica.ch/digbib/about3?lang=en)

**Download PDF:** 18.05.2025

**ETH-Bibliothek Zürich, E-Periodica, https://www.e-periodica.ch**

# Approach to Automated Construction Cost Estimating

Approche d'une estimation automatique des coûts de construction

Automatisierte Kosten-Kalkulation

R.S. WILLIAMSON Professional Engineer McDonnell Douglas Automation Co. St. Louis, MO, USA

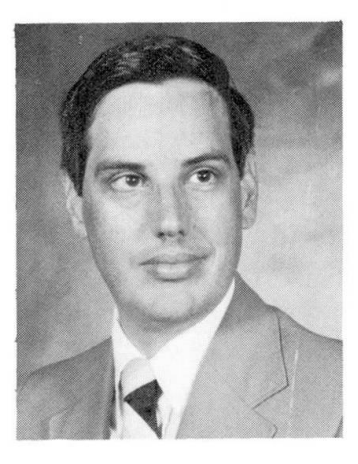

Robert Williamson, born 1946, B.S. degree in space eng. at Park College of St. Louis Univ., M.S. gree in eng. management at Univ. of Missouri – Rolla. For the past 13 years, involved with developing and implementing project management scheduling and cost control systems. Currently responsible for MCAUTO's new construction cost mating system.

# SUMMARY

The article describes <sup>a</sup> computerized construction cost estimating system. The system uses <sup>a</sup> comprehensive cost data base composed of more than 37000 detail items, labor wages rates and major material prices which may be supplemented or overridden by the estimator. Work packages calculate quantities and select the proper items from the cost data. The equations and logic of the work packages may be modified without reprogramming. Flexible reporting is achieved by selection criteria which control selecting and sorting of reports.

# RESUME

Un système informatisé d'estimation des coûts de construction est présenté. Il met <sup>à</sup> contribution une base de données des coûts portant sur plus de 37000 articles, ainsi que sur les taux horaires et les prix des matières premières par région. Ces données peuvent être complétées ou modifiées par l'utilisateur. Le système calcule les quantités et extrait les valeurs appropriées de la base de données. La logique et la formulation des fonctions peuvent être modifiées sans reprogrammation. L'édition des rapports est flexible, elle peut être effectuée sur la base de critères de sélections multiples et de tri.

# ZUSAMMENFASSUNG

Dieser Bericht beschreibt ein EDV-Kosten-Kalkulationssystem für Bauwerke. Das Programm benützt eine umfassende Kosten-Datenbank, bestehend aus über 37000 Detail-Einheiten, örtlichen Arbeitslöhnen und Materialpreisen, die vom Kalkulator hinzugefügt oder überschrieben werden können. Verschiedene Programmteile beschreiben die Mengen und wählen die richtigen Einheiten aus den Kosten-Daten. Die einzelnen Abhängigkeiten können ohne Neuprogrammierung geändert werden.

# INTRODUCTION

In January 1980, <sup>a</sup> team was formed consisting of the R. S. Means Company, McDonnell Douglas Automation Company (MCAUTO), and Comprehensive Management Services, Inc./Smith, Hinchman, & Grylls (CMSI·SH&G). The objective of the partnership was to develop a powerful, comprehensive automated tool to aid in<br>the preparation of detailed construction estimates. The system was to be the preparation of detailed construction estimates. flexible and would allow the estimator to use his judgement in easily overriding standard cost information and equations used in the system. Another major design consideration was to make the system flexible and open so that it could be easily adaptable to systems and budget level estimates without reprogramming. ESTEK is the result of the combined efforts of the three organizations.

The R. S. Means Company has been the United State's leading publisher of construction cost books for the past <sup>40</sup> years. They are responsible for the cost data base used by ESTEK.

CMSI • SH&G are members of the Smith Group, an affiliation of ten<br>hitectural/engineering firms. They are responsible for the algorithms and architectural/ engineering firms. They are responsible for the algorithms decision logic used in ESTEK's work packages.

MCAUTO, a division of McDonnell Douglas Corp., is one of the leading data processing service bureaus. MCAUTO's responsibilities are for the system MCAUTO's responsibilities are for the system analysis, programming, data processing services, and support of ESTEK. Figure <sup>1</sup> shows the basic system outline of ESTEK.

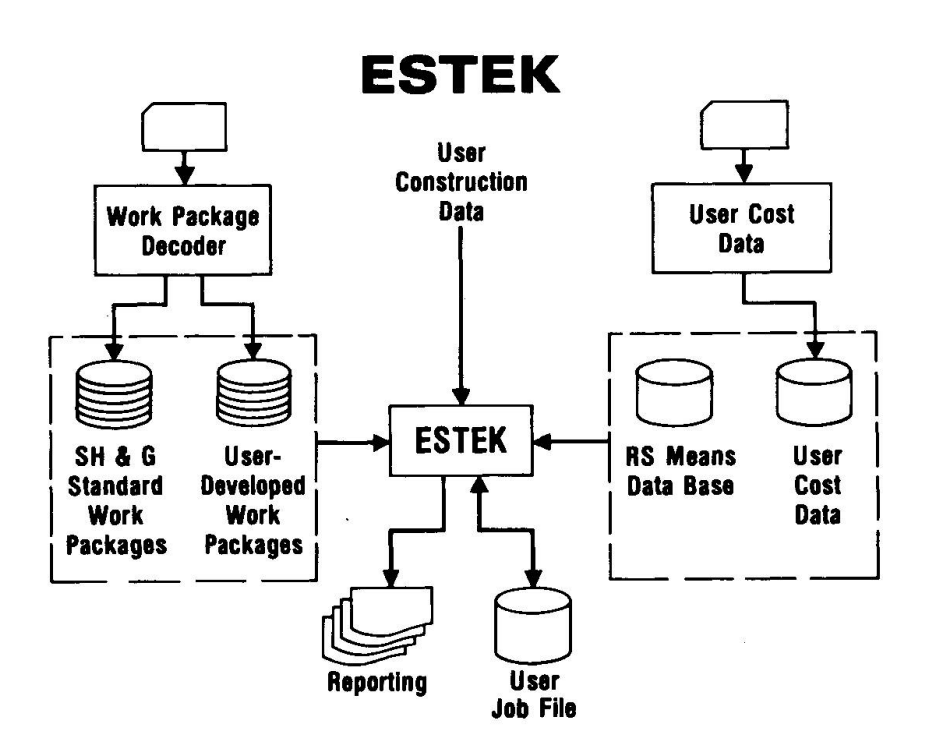

Figure <sup>1</sup>

COST DATA BASE

The ESTEK Cost Data Base has more than 37,000 line items developed from the  $R. S.$ Means publications, Building Construction Data and Mechanical δ Electrical Cost Data (see Figure 2). Labor rates for 46 trades are used to compute the installation costs. Material prices are derived by contacting manufacturers, dealers, and distributors throughout the United States and Canada.

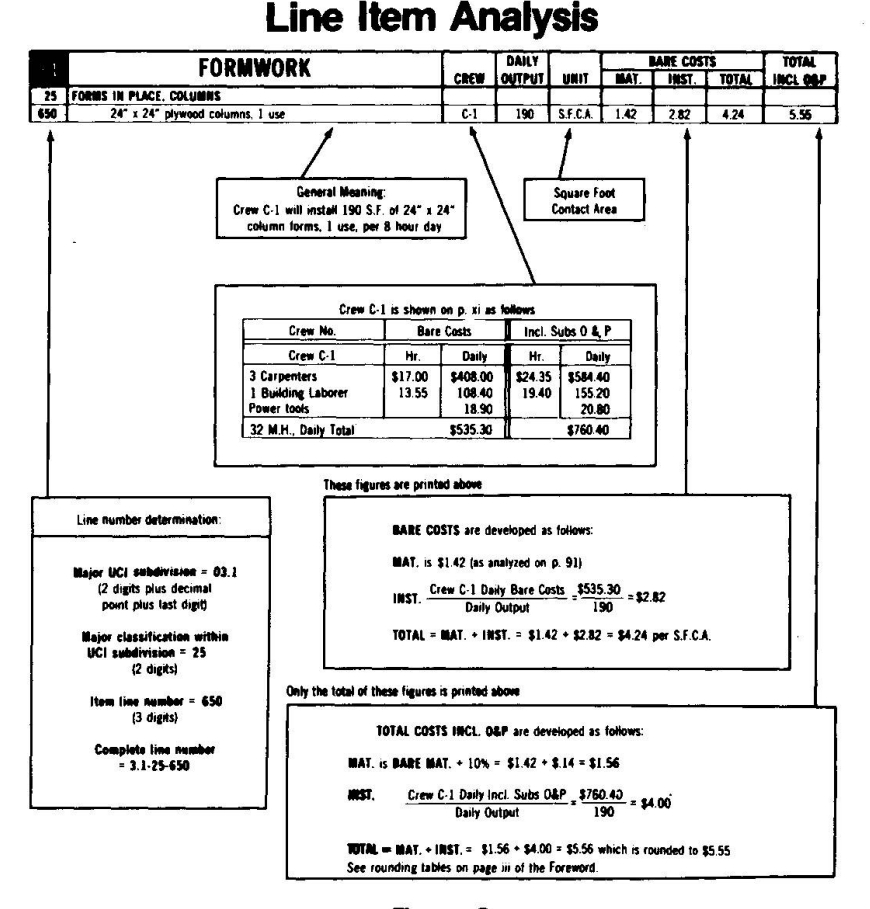

# Figure 2

The labor rates for 46 construction trades and material prices for 109 key materials have been used to develop zip code location factors. These factors are used to compute the cost for any specific location defined by the first 3 digits of the Postal Zip Code.

The format of the ESTEK Cost Data Base is illustrated in Figure 3. The definition of the column titles is as follows:

1. UCI Code is patterned after the 16-division Uniform Construction Index, adopted by the American Institute of Architects, Associated General America, Inc. and the Construction Specifications Constructors of Institute, Inc. The system is widely used by most segments of the building industry.

 $(Example 03.1 - 250 - 6500) = FORMWORK$ 

2. UNIFORMAT Number is a U.S. Government General Services Administration (GSA) logical numbering framework for classification of building systems. It redefines the 16 Trade Systems into 12 Building Systems.

(Example 0311) = SUPERSTRUCTURE STRUCTURAL FRAME

# Building Construction Cost Data

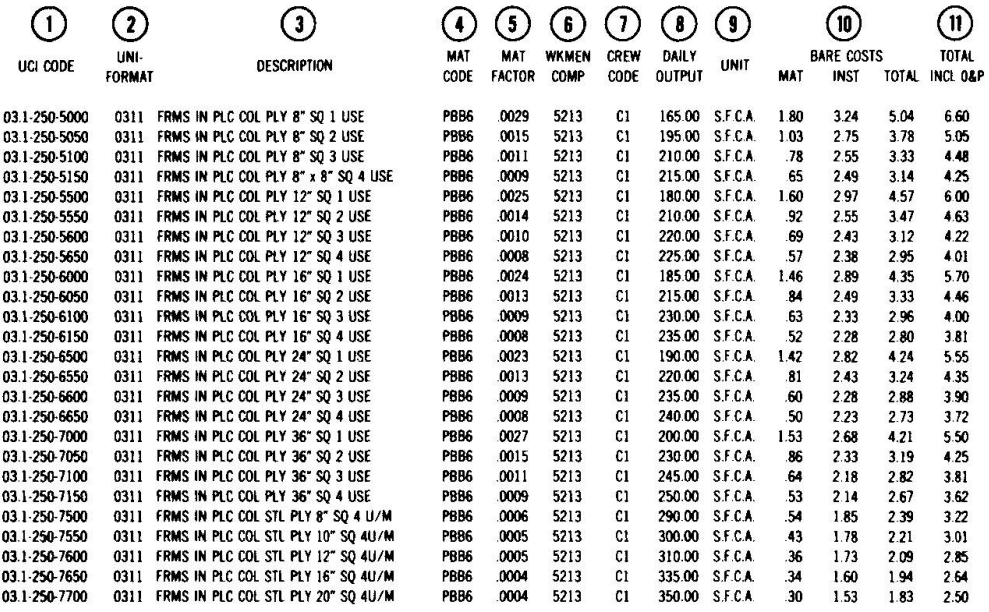

Figure 3

3. DESCRIPTION is the general description of the item written in <sup>a</sup> maximum of 35 characters.

(Example FRMS IN PLC COL PLY 24" SQ <sup>1</sup> USE)

4. MATERIAL CODE is <sup>a</sup> four-digit alphanumeric code that represents <sup>a</sup> material similar to the main material in the line item.

(Example PBB6) is 3/4" PLYFORM, BB CLASS I that has <sup>a</sup> unit of measure of MSF.

5. MATERIAL FACTOR is generated on January <sup>1</sup> of every year, based on the Means 30-city average rate for the particular material that is being referenced.

 $(Example: Material Code PBB6) = $592.30 1/1/82$ 

Jan 1, 1982 Line Item  $$1.42$  = .0023 Factor Jan 1, 1982 Material \$592.30

6. WORKER'S COMPENSATION Insurance is <sup>a</sup> four-digit number assigned to each different work classification. The rates vary by trade, state, and contractor (see Figure 4).

 $(Example 5213) = CONCRETE WORK - NOC, TEXAS - 6.38$ 

7. CREW CODE is the trade or trades required to install the described item. The C-l Crew is shown in Figure <sup>2</sup> with <sup>3</sup> carpenters, <sup>1</sup> building laborer, and some power tools. The crew will always show:

a) The number and type of tradesmen required b) The number, size, and type of equipment required, if any.

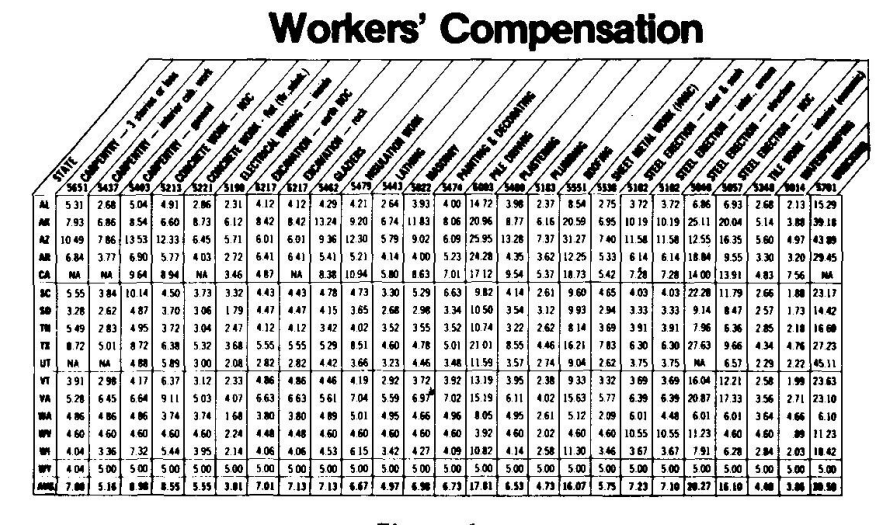

Figure 4

- 8. DAILY OUTPUT indicates the number of units the crew will produce in one 8 hour day. This is an average figure, and job conditions will determine the actual field productivity. ESTEK provides ways to override the average productivity with the user's own (see Figure 2).
- 9. UNIT is the unit of quantity by which the items are measured and priced.
- 10. BARE COSTS consist of <sup>3</sup> columns that tabulate the unit costs of the items not including the subcontractor's overhead and profit.
	- a) MATERIAL is the average contractor purchase price for the items, including delivery to the job within <sup>a</sup> 10-mile radius.
	- b) INSTALLATION is calculated by dividing the daily bare crew cost by the daily output, as shown in the Figure 2.
	- c) TOTAL Bare Costs are the arithmetic total of costs from a) and  $b$ ).
- 11. TOTAL, INCL O&P represents the total price for the item, including the installing contractor's overhead and profit. following manner (see Figure 2):
	- a) Material cost is the bare material cost plus 10%.
	- b) Installation cost is calculated by dividing the crew cost, including subcontractors' O&P, by the daily output.
	- c) The TOTAL, INCL <sup>0</sup> & <sup>P</sup> is the arithmetic sum of a) and b) above.

R. S. Means statisticians maintain the Data Base Material File with quarterly pricing surveys from across the United States and Canada. This file also allows monitoring the state sales tax for fine-tuning the estimate. The quarterly material cost data is keyed to the first three digits of the postal zip code (see Figure 5) for adjusting an estimate to any specific location.

The labor prices used in the ESTEK System are from the Means' Labor Rate File, Figure 6. The rates include the union local number, base wage, plus the fringe benefit package. There are over 360 cities that report on the 46 building trade rates. This amounts to over 16,500 current rates. The file can provide rates. This amounts to over 16,500 current rates. historical as well as future wages under contract with trade unions.

# Zip Code to City Cross Reference

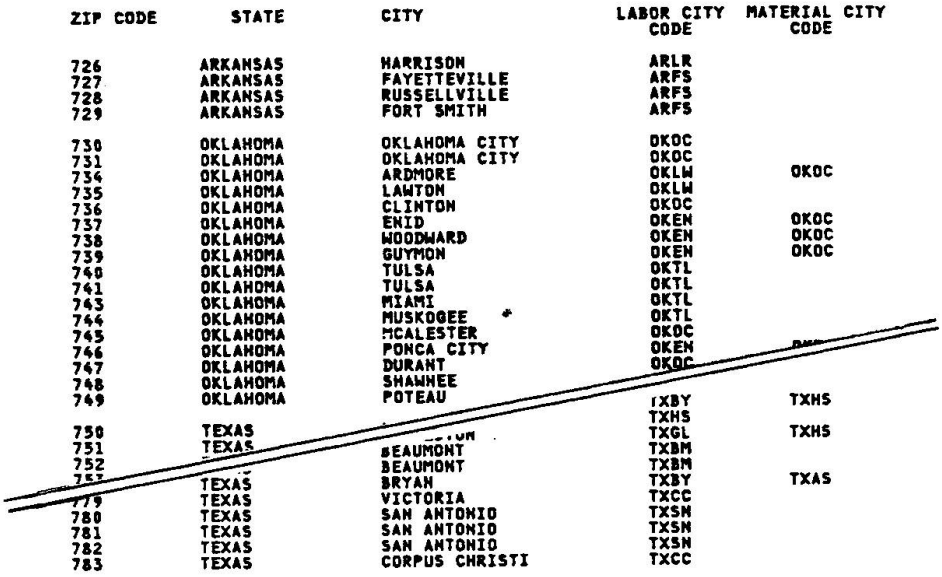

Figure 5

# **Labor Rates**

| <b>HOUSTON, TEXAS</b><br>٠                                    |              | 1,232,802   |                |                      |                                                      |
|---------------------------------------------------------------|--------------|-------------|----------------|----------------------|------------------------------------------------------|
|                                                               |              |             | JANUARY 1,     | 1982                 |                                                      |
| <b>BUILDING CONSTRUCTION</b>                                  | <b>LOCAL</b> |             |                |                      |                                                      |
|                                                               | <b>UNION</b> |             |                |                      | $\mathcal{C}_{\mathbf{q},\mathbf{q}}$ .<br>$1 - 1 +$ |
| <b>TRADES</b>                                                 | NO.          | <b>BASE</b> | <b>FRINGE</b>  | <b>TOTAL</b><br>WAGE | 主要料                                                  |
|                                                               |              | WAGE        | <b>BENEFIT</b> | <b>RATE</b>          | いきなり                                                 |
|                                                               |              | <b>RATE</b> | <b>PACKAGE</b> |                      |                                                      |
| CONNOW BUILDING LABORERS                                      | 18           | 10.85       | 1.66           | 12.51                | 92.5                                                 |
| AIR TOOL                                                      | 16           | 10.03       | 1.66           | 11.69                | .                                                    |
| <b>ASBESTOS MORKERS</b>                                       | 22           | 15.05       | 2.36           | 17.41                | 52.7                                                 |
| <b>BOILER MAYERS</b>                                          | 74           | 14.80       | 2.20           | 17.05                | E9 . 3                                               |
| <b><i>URICPLAYERS</i></b>                                     | 7            | 15.05       | 2.21           | 17.26                | 98.0                                                 |
| HELPERS                                                       | 18           | 11.34       | 1.56           | 12.90                | 53.3                                                 |
| <b>CARPENTERS</b>                                             | 213          | 14.90       | 2.02           | 16.92                | 99.5                                                 |
| CARPET & LINGLEUM LATER                                       | 1863         |             |                | E16.20               | 98.5                                                 |
| <b>CENENS FINISHERS</b>                                       | 681          | 14.50       | 1.88           | 16.38                | 98 . T                                               |
| <b>ELECTRICIANS</b>                                           | 716          |             |                | E20.50               | 104.e                                                |
| <b>ELEVATOR CENSTRUCTORS</b>                                  | 31           | 13.90       | 3.16           | $17 - 06$            | 51.4                                                 |
| <b>EQUIPHENT OPERATORS-HEAVY</b>                              | 450          |             |                | £17.55               | 58.5                                                 |
| EQUIPMENT CPERATORS-MEDIUM                                    | 450          | 15.09       | 2.09           | 17.18                | 59.5<br>54.1                                         |
| <b>EQUIPMENT OPERATORS-LIGHT</b>                              | 450          | 13.32       | 2.09<br>2.09   | 15.41<br>14.48       | 50.0                                                 |
| <b>EQUIPMENT OPERATORS-DILERS</b>                             | 450          | 12.39       |                |                      | 59.8                                                 |
| <b>EQUIP OPERATOR MASTER MECH</b>                             | 450          |             |                | E10.40<br>E16.49     | 58.3                                                 |
| <b>GLAZIERS</b>                                               | 1778<br>224  | 14.90       | 1.39           | 16.29                | 99.0                                                 |
| <b>LATHERS</b>                                                | 20           | 13.67       | 1.50           | 15.17                | $50 - 5$                                             |
| <b>MARBLE SETTERS</b><br><b>NOSAIC &amp; TERRAZZO NORFERS</b> | 20           |             |                | 15.17                | 52.4                                                 |
| <b>MASAIC &amp; TERR HELPERS</b>                              | 108          | 9.45        | 1,30           | 10.75                | eo.o                                                 |
| MILLWRIGHTS                                                   | 2252         | 15.29       | 2.02           | 17.31                | 59.C                                                 |
| <b>PAINTERS ORDINARY</b>                                      | 130          | 14.44       | 2.23           | 16.67                | 1C3.3                                                |
| PAINTERS SPRAY                                                | 130          | 14.01       | 2.23           | 17.04                | 101.3                                                |
| PAINTERS STRUCTURAL STEEL                                     | 130          | 14.81       | 2.23           | 17.04                | 101.7                                                |
| PAPER HANGERS                                                 | 130          | 14.44       | 2.23           | 16.67                | 101.6                                                |
| PILE BRIVERS                                                  | 2079         | 14.90       | 2.02           | 16.92                | 98.8                                                 |
| PLASTERERS                                                    | ,,           |             |                | £16.65               | 101.0                                                |
| PLASTERERS HELPERS                                            | 18           | 11.34       | 1.56           | 12.90                | 51.6                                                 |
| PL UNDERS                                                     | 68           | 15.12       | 1.69           | 16.CL                | ez . t                                               |
| PLUMBERS HELPERS                                              | 68           |             |                | E 11.79              | <b>EG.9</b>                                          |
| <b>RODNEN (REINFORCING)</b>                                   | 84           | 14.76       | 2.60           | 17.36                | 94.3                                                 |
| <b>ROOFERS, COMPOSITION</b>                                   | 116          | 11.83       | $1 - 67$       | 13.31                | 22.6                                                 |
| <b>RODFERS, PRECAST</b>                                       | 116          | 12.71       | 1.48           | 14.19                | <b>P6.8</b>                                          |
| TILE & SLATE<br><b>KCOFERS,</b>                               | 116          | 12.71       | 1.10           | 14.19                | 6.8                                                  |
| <b>RODFERS WELPERS (COMP)</b>                                 | 116          |             |                | E11.60               | 55.1                                                 |
| SMEET NETAL WONKERS                                           | 54           | 15.26       | 1.98           | 17.24                | 51.3                                                 |
| SPRINGLER INSTALLERS                                          | 669          |             |                | 17.11                | 90.3                                                 |
| STEANFITTERS/PIPEFITTERS                                      | 211          | 15.20       | 2.02           | 17.22                | 88.4                                                 |
| STOME HASONS                                                  | 7            | 15.05       | 2.21           | 17.26                | 58.1<br>93.8                                         |
| STRUCTURAL SFEEL WORKERS                                      | 84           | 14.76       | 2.60           | 17.36                |                                                      |
| <b>STRUCTURAL STEEL WELDERS</b>                               | 84           | 14.76       | 2.60           | 17.36                | 53.6<br>53.2                                         |
| <b>TILE LAYERS (FLOOR)</b>                                    | 20<br>100    |             |                | 15.17                | f2.2                                                 |
| <b>TTLE LAYEPS HELPERS</b>                                    | 1111         | 9.45        | 1.50           | 10.75                | 51.7                                                 |
| <b>TRUCH DRIVERS-LIGHT</b>                                    | 1111         | 10.79       | 1.55           | 12.64                | 52.S                                                 |
| <b>IRUCK DRIVERS-HEAVY</b>                                    |              | 11.21       | 1.85           | 13.06                |                                                      |
| the Change Fourth Committee Reserves                          |              |             |                | 16.66                | 55.J                                                 |

Figure 6

## USER-SUPPLIED COST DATA BASE

ESTEK is not limited to using only the R. S. Means cost data. The estimator may supply his own information to be used exclusively or in conjunction with the Means data. The types of data that can be supplied include labor rates, crews, major material prices, and the basic line items. ESTEK has multiple options for determining which cost data is used: only user-supplied cost, only R. S. Means cost data, or <sup>a</sup> combination of both. In this manner, the estimator may supply only <sup>a</sup> portion of the cost data base and rely on Means for the remaining information.

# WORK PACKAGE CONCEPT

ESTEK uses work packages to simplify the preparation of estimates. <sup>A</sup> work package describes <sup>a</sup> grouping of related construction tasks that are required to install <sup>a</sup> particular building system. It computes quantities and logically determines which items are to be selected from the cost data base.

To use <sup>a</sup> work package, estimators supply dimensions and pick appropriate choices from <sup>a</sup> matrix describing construction methods and quality of materials. Figure 7 shows the work package (SD03050) used for taking off concrete walls, columns, and piers. This work package routine calculates quantities for This work package routine calculates quantities for concrete walls used in exterior or interior construction, retaining walls, and foundation walls. The package will also calculate quantities for columns and piers (round or square), including capitals. Other capabilities of the work<br>package include descriptions of forms and form liners, reinforcing, moisture package include descriptions of forms and form liners, reinforcing, protection, curing methods, finishes, accessories, and insulation.

An example of the use of this work package is to describe <sup>a</sup> wall <sup>10</sup> feet high (3.05m) by <sup>30</sup> feet long (9.14m) by <sup>1</sup> foot thick (.30m) with vertical reinforcing, #6 bars every <sup>12</sup> inches (305mm) and horizontal reinforcing, #4 bars every <sup>18</sup> inches (457mm). Other specifications for the wall are <sup>4000</sup> psi concrete (27575 kPa), 1-inch (25.4mm) urethane sheet insulation, and a 5-foot (1.52m) by 4-foot (1.22m) block out.

The required input to ESTEK would first be the dimensions:

- <sup>A</sup> Wall Length
- <sup>B</sup> Wall Thickness
- <sup>C</sup> Wall Height
- 
- <sup>E</sup> Vertical Reinforcing F Horizontal Reinforcing<br>L Block-out Length
- Block-out Length
- <sup>M</sup> Block-out Height
- <sup>Q</sup> Insulation Thickness

Next the appropriate choices are picked from the decision matrix:

Several choices in the decision matrix, particularly columns 4, 5, 7, and <sup>8</sup> on concrete placing method and forms, are not given in the specifications or The estimator has to bring his knowledge of construction to the preparation of the estimate, but the decision matrix also serves as a handy<br>reminder or checklist. Figure 8 is the Quantity Survey Report showing the Figure 8 is the Quantity Survey Report showing the takeoff produced by this example.

Extensive error checking is also performed by the work package routines. Illogical errors, such as conflicting decision matrix choices or out-of-scope dimensions, produce messages of various error severity (from informational messages to major error conditions).

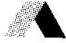

### CONCRETE WALLS, COLUMNS, AND PIERS \$003050

Calculates quantities and costs for concrete wails used in<br>exterior and interior construction, retaining walls ind<br>foundation walls. The package also calculates round and<br>somer columns are fiers including rapitals. Ther ex

# forms and form liners<br>reinforcing<br>curing ano finishes<br>accessories and insulation

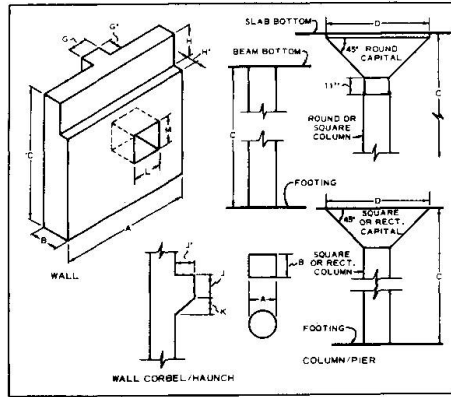

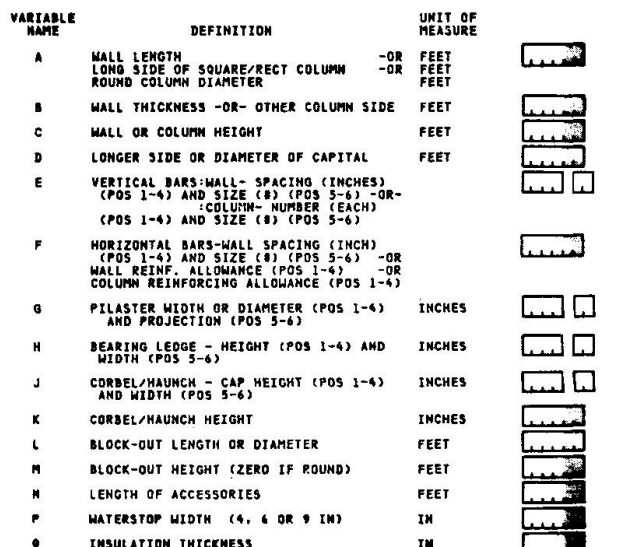

# **DECISION MATRIX**

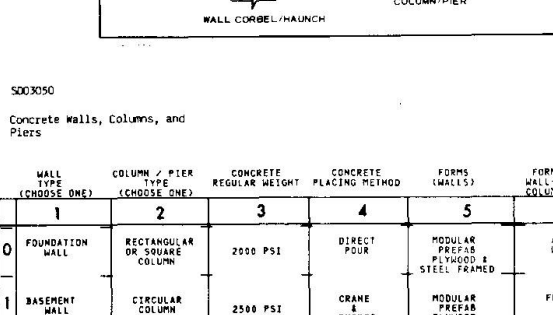

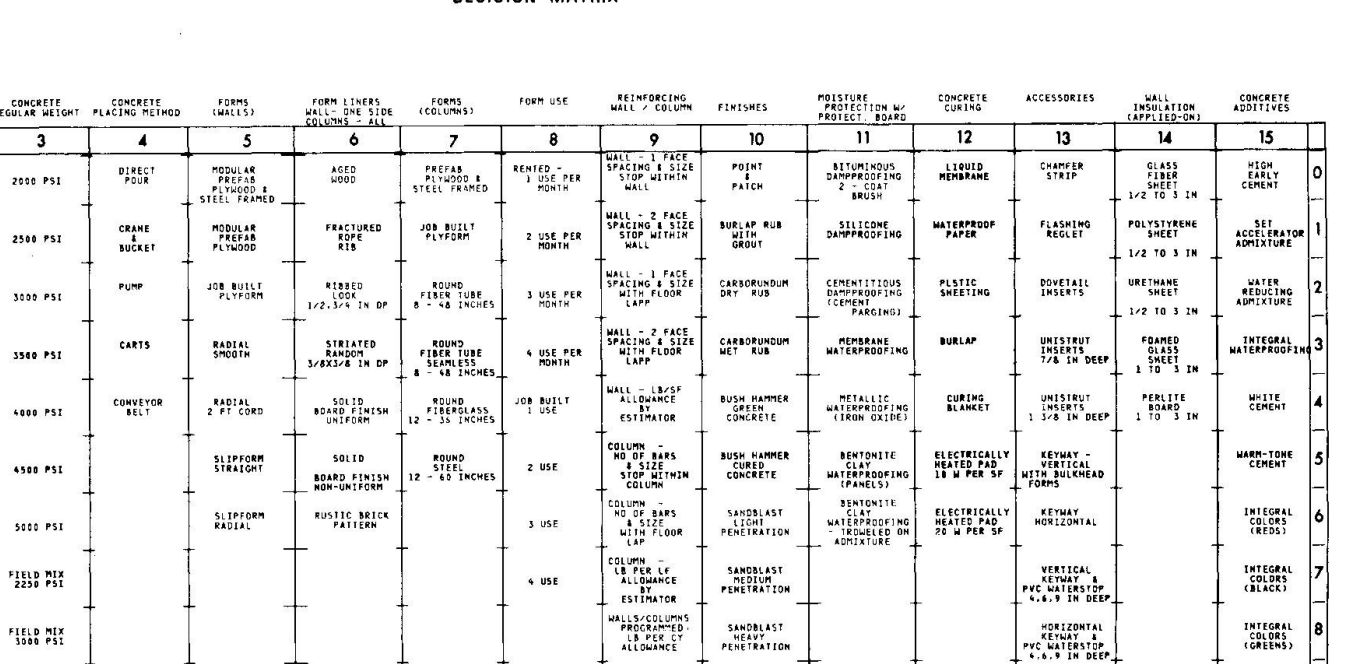

STEEL<br>COLUMN<br>WRAP

**ACID**<br>ETCH

Figure  $\blacktriangleleft$ 

\$003050

**WALL**<br>TYPE<br>CHOOSE ONE)

 $\mathbf{I}$ 0 FOUNDATION

**BASEMENT** 

2 EXTERIOR

3 EXTERIOR

INTERIOR<br>HALL<br>(STRUCTURAL)

INTERIOR<br>HALL<br>(PARTITION)

PITS<br>TRENCHES

**TUMMEL**<br>MALLS

SITE<br>STRUCTURES<br>WALLS

RETAINING<br>WALLS ١o

 $|<sub>8</sub>|$ 

RECTANGULAR OR<br>SQUARE COLUMN<br>WITH RECT/SQ.<br>CAPITAL

RECTANGULAR OR<br>SQUARE COLUMN<br>HITH ROUND<br>4 - 7 FT DIAM

CIRCULAR<br>
COLUMN<br>
WITH ROUND<br>
CAPITAL<br>
4 - 7 FT DIAM

RECTANGULAR DR<br>SQUARE<br>PIER

**CIRCULAR**<br>PIER

**CONCRETE<br>ENCASING DF<br>STEEL COLUMN<br>RECT/SQUARE** 

**CONCRETE**<br>ENCASING OF<br>STEEL COLUMN<br>ROUND

 $\sim$ 

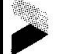

 $\vert$ <sub>9</sub>

EXPANSION<br>JOINT<br>PRE-MOLDED<br>FILLER

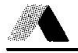

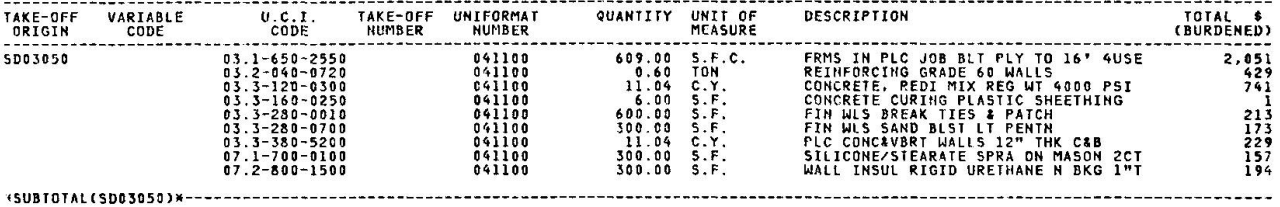

# Figure 8

Table <sup>1</sup> lists the <sup>48</sup> work packages that are currently available In ESTEK. These work packages are divided into the major categories of General Conditions, Civil, Architectural, Structural, Mechanical, and Electrical.

## WORK PACKAGE DECODER

One of the more Important features of ESTEK is that it allows the user to modify the algorithms and logic of the work packages and to add new work<br>packages. This is accomplished through the work package decoder subsystem of This is accomplished through the work package decoder subsystem of ESTEK. The estimator (not a programmer) may modify or create work packages directly without reprogramming the system. The types of functions available with the decoder are:

- Input definitions of variables
- Decision matrix definitions
- Internal or intermediate variables
- Equations with algebraic, trigonometric, and logarithmic functions.
- Logic conditions
- Table lookups
- Error message definitions

The basic function of the work package is to compute quantities from the input dimensions and to determine logically which UCI codes the quantities should be assigned. The work packages also allow the user to create or modify the production rate and the Uniformat code of the takeoff item selected from the cost data base.

Available as part of the user documentation of ESTEK is a set of manuals<br>taining all of the inputs used to define the standard work packages. By containing all of the inputs used to define the standard work packages. modifying the standard work packages or creating new ones, the estimator may develop his own private library of work packages that satisfy his own special requirements.

## UPDATING/FINE TUNING AN ESTIMATE

ESTEK Is designed so that any processing of the system may Include <sup>a</sup> mix of work package executions, updates to previous takeoffs, updates to control Information (i.e., labor rates, major material, and prices) and report requests. The updating process was designed to be flexible and to allow fine tuning of the estimate easily. The types of updates available fall into two categories: The types of updates available fall into two categories: control Information (global changes) and line item information (detail changes). When a new estimate is started, all the required control information (labor rates, major material prices, equipment rates, and overheads) is initialized from the R. S. Means or the user-supplied cost data bases. The estimator may modify any of this control information and cause all of the appropriate values on the detail takeoff Items to be recalculated.

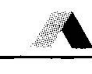

# Civil Site Earthwork Excavation Piles and Caissons Sewers Site Utilities Site Paving **Structural** Foundations Concrete Walls, Columns, and Piers Concrete Beams and Slabs Slab on Grade Masonry, Stone Work, and Accessories Structural Steel Framing Miscellaneous Metals and Stairs Metal Deck and Concrete Fill Architechtural Built-up, Single Ply, and Fluid Applied Roofing Shingle, Metal, and Special Roofing Roof Accessories Interior Finishes (Floors and Ceilings) Interior Finishes (Walls) Plaster Work (Walls) Drywall Work (Walls) Washroom Accessories Elevators Mechanical Ductwork Piping (HVAC) Piping (Waste, Vent, and Storm) Plumbing Fixtures Piping (Water, Fuel, and Lab gases) Fire Protection Piping Systems Mechanical Controls Electrical Conductor and Conduit Busway Systems Busway Devices Switchboard and Distribution Panels Circuit Breaker Panel Boards Transformers Wiring Devices (Receptacles) Wiring Devices (Switches) Motor Controllers and Connections Cable Trays Under Floor Duct Under FLoor Duct (Trench) Lighting Fixtures Emergency Power Sources Electric Heating Motor Control Centers

#### Table **Work Packages**

General Conditions Personnel

Job Requirements

On individual takeoff items, the estimator may adjust the production rate, quantity, and the various unit prices (labor, material, equipment, bare total, and burdened total). Whichever values the estimator chooses to update, ESTEK will automatically perform the necessary recalculations. This allows the estimator to exercise his judgement and modify any of the information contained within the estimate.

# REPORTING

ESTEK produces <sup>a</sup> variety of reports that can be segregated into three categories: processing diagnostics, file maintenance, and analysis reports. The processing diagnostics convey information about the status and execution of the system. These are used by the estimator to ensure that the input data and processing of the system is correct. These reports are produced automatically or semiautomatically.

The file maintenance reports are used to verify the results of the system, but they are primarily used for turnaround documents. The Update Report, for example, is in <sup>a</sup> format that may be marked up and used as <sup>a</sup> data entry document.

There are <sup>a</sup> variety of analysis reports produced by ESTEK. In general these reports may display detail or summarized information. In addition to the basic formats of the reports, selection criteria options allow the estimator to tailor the reports to his needs by means of sorting, selecting, and titling features. Figure 9 is an example of the Quality Survey Report. It displays all the takeoff items and quantities produced by the work packages. The major sort takeoff items and quantities produced by the work packages. order is by work package ID so the estimator may verify the quantities calculated.

Figures <sup>10</sup> and <sup>11</sup> are examples of the Project Cost Report. This report can be used for analysis and as <sup>a</sup> final reporting document. The information may be displayed in detail or summarized formats by UCI or Uniformat codes. Figure <sup>10</sup> is <sup>a</sup> UCI detail format, and Figure <sup>11</sup> is <sup>a</sup> summarized Uniformat report. The Project Cost Report also has various options for displaying subcontractor and general contractor overheads and profits.

Another example of the type of reports available is Figure 12, the Labor Hours Analysis Report. This report can produce detail or summarized information (as shown) for each labor trade. The report displays statistics, such as number of hours, average base rates, fringe, and overhead rates, and the distribution between foremen, journeymen, and apprentices.

The ESTEK reporting features are designed to display information in a variety<br>formats so the estimator may choose those that satisfy his needs. These of formats so the estimator may choose those that satisfy his needs. standard reports, when used with the selection criteria options, allow flexible reporting.

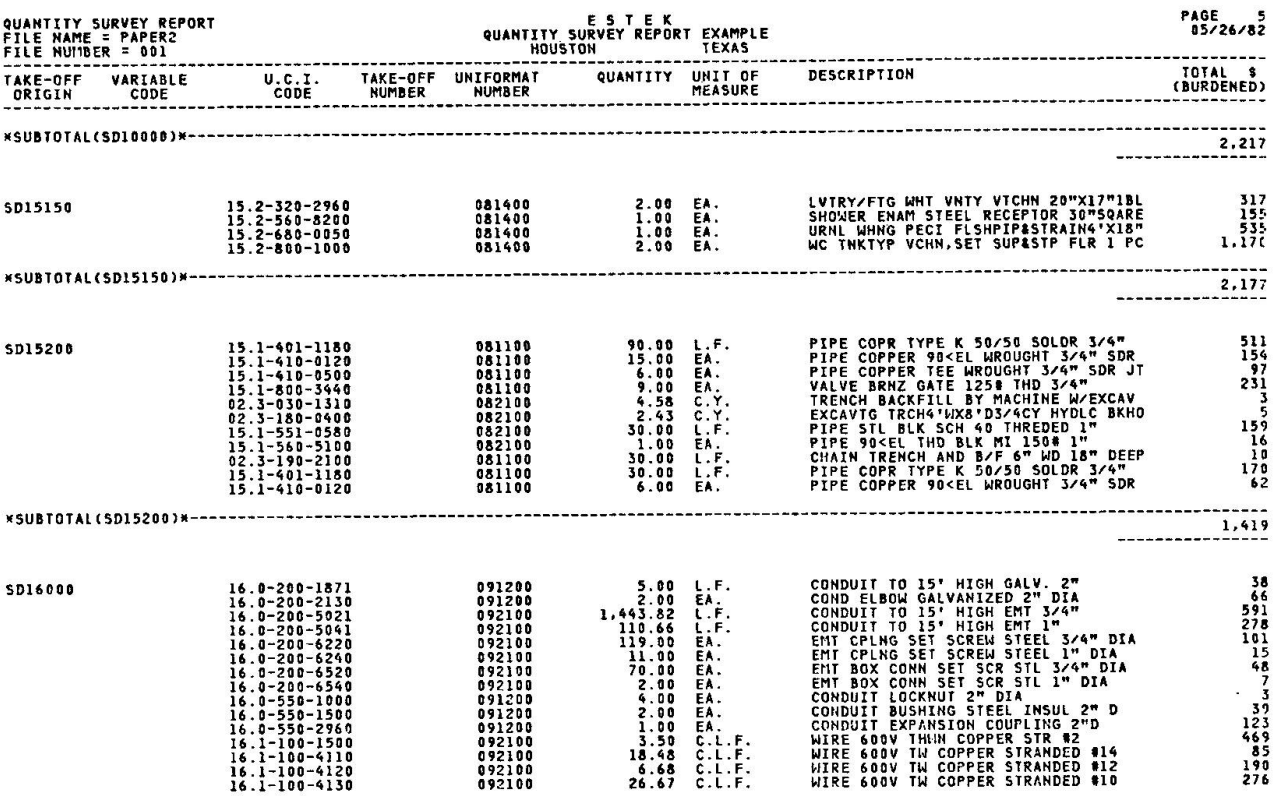

Figure 9

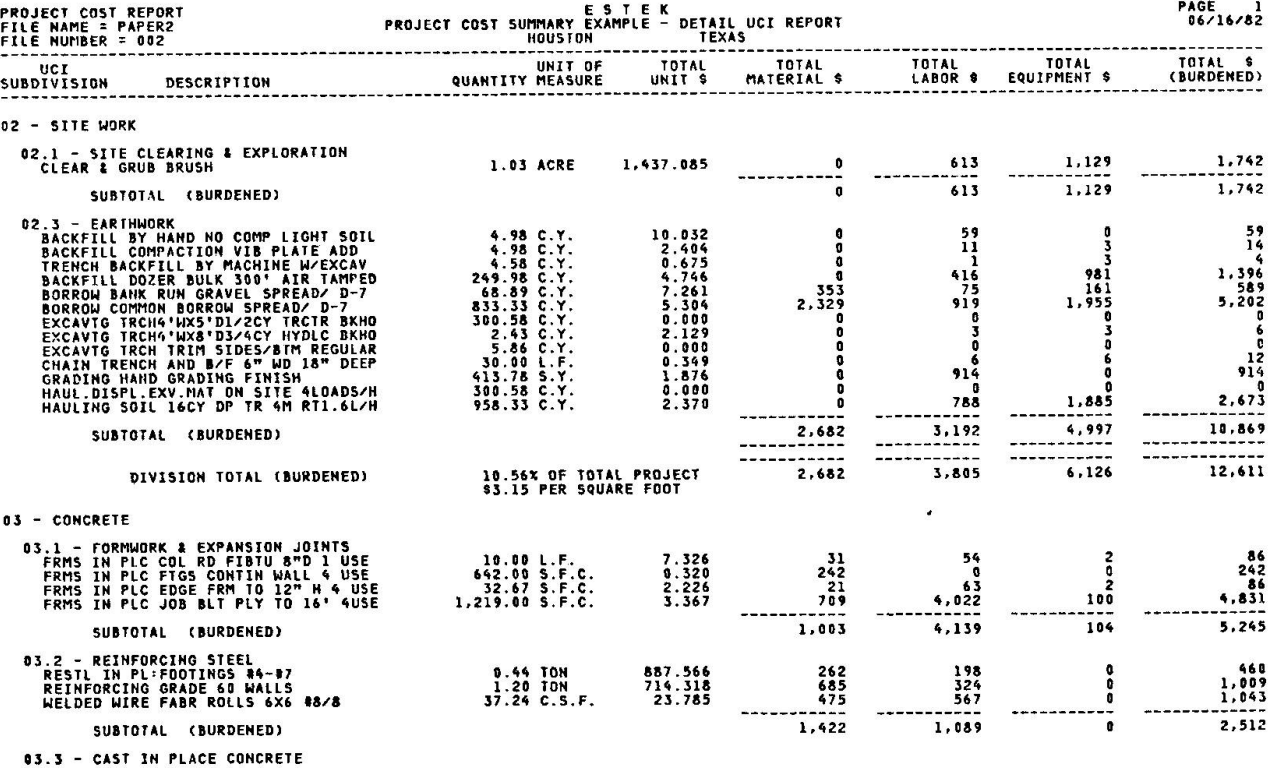

Figure 10

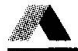

 $\bar{\mathbf{R}}$ 

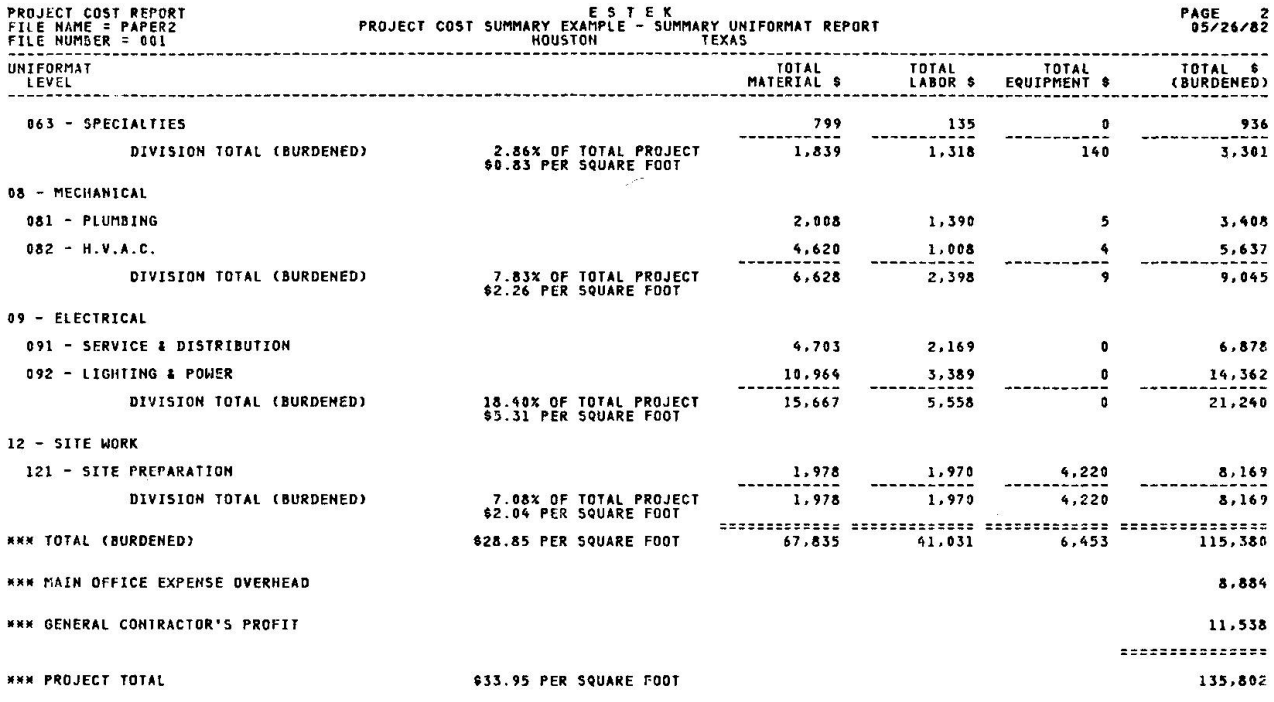

# Figure <sup>11</sup>

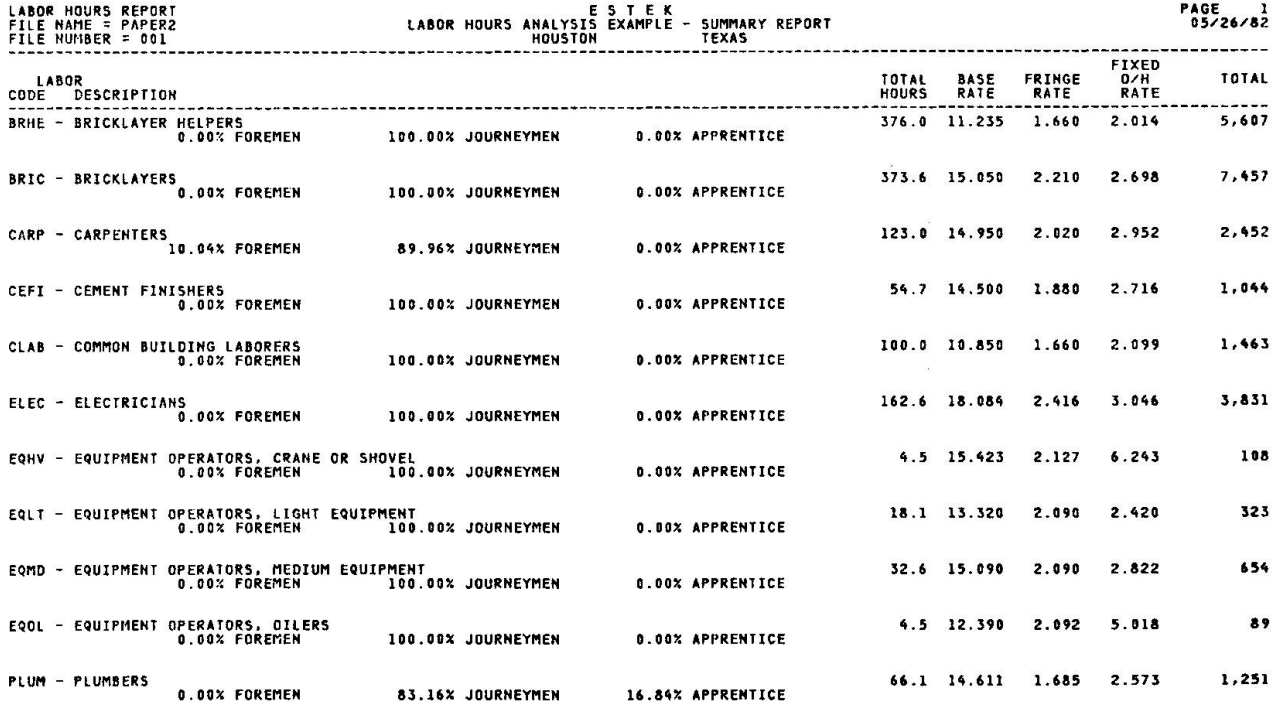

Figure 12

## CONCLUSION

<sup>A</sup> comprehensive cost estimating system is comprised of three important components.

1. <sup>A</sup> cost data base that is:

- Comprehensive in scope and able to cover all items of cost
- Easily adjusted to local unit prices
- Maintained with up-to-date information by an experienced staff
- Accurate.

2. Computer software that:

- Is designed to minimized the takeoff effort
- Allows for easy adjustments to the estimate
- Is opened ended by allowing the user to customize the algorithms and logic used in computing quantities
- Has flexible reporting to meet <sup>a</sup> variety of needs.

3. Support that is:

- Continuous, for development of new enhancements and features
- Available to train and assist users of the system.

ESTEK was designed by E. S. Means Company, CMSI\* SH&G, and MCAUTO as <sup>a</sup> comprehensive construction cost estimating tool.